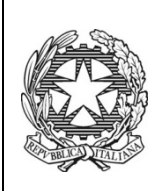

## *Ministero dell'Istruzione dell'Università e della Ricerca Ricerca*

ISTITUTO TECNICO COMMERCIALE STATALE "ABBA - BALLINI" Via Tirandi n. 3 - 25128 BRESCIA – www.abba-ballini.gov.it tel. 030/307332-393363 - fax 030/303379

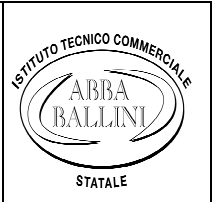

bstd15000l@pec.istruzione.it bstd15000l@pec.istruzione.it : info@abba-ballini.it : bstd15000l@istruzione.it

Prot. n.2597/C41 Circ .n.425/2015

Brescia, 28 maggio 2015 2015

- Ai docenti
- Al sito web

## Oggetto: **Note operative scrutini finali.**

Si invitano i signori docenti a provvedere all'inserimento delle proposte di voto per ciascun allievo entro le ore 13.00 del giorno precedente lo scrutinio. L'operazione deve essere effettuata a accedendo al registro elettronico, seguendo le indicazioni allegate che permettono di inserire la proposta di voto e le ore e minuti di assenza relativi alla propria disciplina per ogni studente. Per la valutazione del comportamento il coordinatore di classe inserirà, attraverso Mastercom-Pagelle e secondo i criteri deliberati dal Collegio dei docenti che si allegano, una proposta da discutere in sede di scrutinio. coordinatore di classe inserirà, attraverso Mastercom-Pagelle e secondo i criteri deliberati dal Collegio dei<br>docenti che si allegano, una proposta da discutere in sede di scrutinio.<br>Il coordinatore di classe controllerà c

da parte dei colleghi, si occuperà di ritirare il giorno dello scrutinio il materiale necessario e guiderà con l'accesso personale al registro elettronico le operazioni di scrutinio.

La segreteria bloccherà poi l'inserimento delle proposte di voto così da poter predisporre per tempo il materiale necessario nei tempi fissati dando inizio puntualmente allo scrutinio.

Al fine di facilitare le operazioni di scrutinio i coordinatori sono invitati a predisporre in anticipo il **giudizio complessivo sulla classe** da discutere in sede di scrutinio; i docenti sono inviati a predisporre in anticipo per gli allievi con insufficienze la comunicazione per le famiglie con **le indicazioni per il recupero recupero,** sia per gli studenti che avranno il giudizio sospeso sia per quelli che avranno ricevuto un aiuto, su apposito modello che sarà reso disponibile sul sito della scuola nell'area riservata ai docenti.

Per gli scrutini relativi alle **classi quinte** il coordinatore di classe predisporrà lo schema dei giudizi di **ammissione /non ammissione** da discutere in sede di scrutinio.

Ogni docente curerà la compilazione della scheda contenente i **giudizi del secondo periodo didattico** che verrà stampata e consegnata al coordinatore di classe al momento dello scrutinio.

Durante lo scrutinio, eventuali variazioni rispetto al tabellone delle proposte di voto che costituirà l'allegato n. 1 al verbale dovranno essere debitamente motivate e verbalizzate. In a segnazione voto di comportamente motivate e verbalizzate.<br>
e verbalizzate dovranno essere debitamente motivate e verbalizzate.<br>
e discussione di comportamento coerente con i criteri adottati;

Si sottolinea di rivolgere particolare attenzione a:

- 
- per gli allievi insufficienti descrizione delle modalità di recupero prescritte.

## Il sistema Mastercom permetterà la stampa in automatico delle **Lettera giudizio sospeso** e della **Lettera materie con aiuto.**

Durante lo scrutinio il coordinatore raccoglierà per ogni alunno le indicazioni di recupero e le schede contenenti i giudizi del secondo periodo didattico, le riporrà nell'apposita cartelletta di classe.

Al termine dello scrutinio verrà stampato e firmato da tutti i docenti il tabellone definitivo dei voti. Confidando nella collaborazione di tutti si ringrazia per l'attenzione.

## **Il Dirigente Scolastico**

Elena Lazzari Firma autografa sostituita a mezzo stampa ai sensi del

D.Lgs. 39/93 art.3, comma2

Allegati: Note per inserimento voti- Criteri voto di comportamento- Scheda indicazioni per il recupero - Scheda giudizi del secondo periodo didattico **sono disponibili sul sito in Area riservata docenti.**